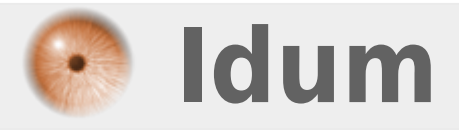

### **SSH et authentification lente >>> Empêcher la lenteur entre le login et le password**

**Description :**

**Vous possédez un serveur Debian avec une connexion SSH, vous avez remarqué qu'un temps assez long sépare la saisie du login et la saisie du password !**

**Cet article vous explique comment faire pour ne plus être dérangé par ce problème, la solution consiste simplement à rajouter une ligne de commande dans le fichier /etc/ssh/sshd\_config.**

### **SSH et authentification lente**

#### **>>> Empêcher la lenteur entre le login et le password**

Avant de commencer, vous devez savoir que le problème vient de la résolution de noms au niveau serveur. Lors d'une authentification, le serveur essaye de résoudre le nom de votre machine. Il utilise pour sa soit le serveur DNS ou le service de découverte automatique du réseau, le protocole : **MDNS**.

Il existe deux solutions :

# **1ére solution :**

La solution que je préfère, ajouter la ligne suivante à la fin du fichier **/etc/ssh/sshd\_config** :

Taper la commande suivante pour éditer :

vim /etc/ssh/sshd\_config

Puis ajouter la ligne suivante :

UseDNS no

## **2éme solution :**

L'autre solution consiste à désactiver le service Avahi :

Update-rc.d –f avahi-daemon remove

**22 août 2011 -- N.Salmon -- article\_219.pdf**

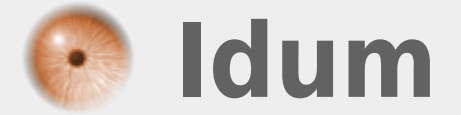